# **PLE SCOP**

## Fiche annexe : Explication de l'utilisation du portail famille

#### Table des matières

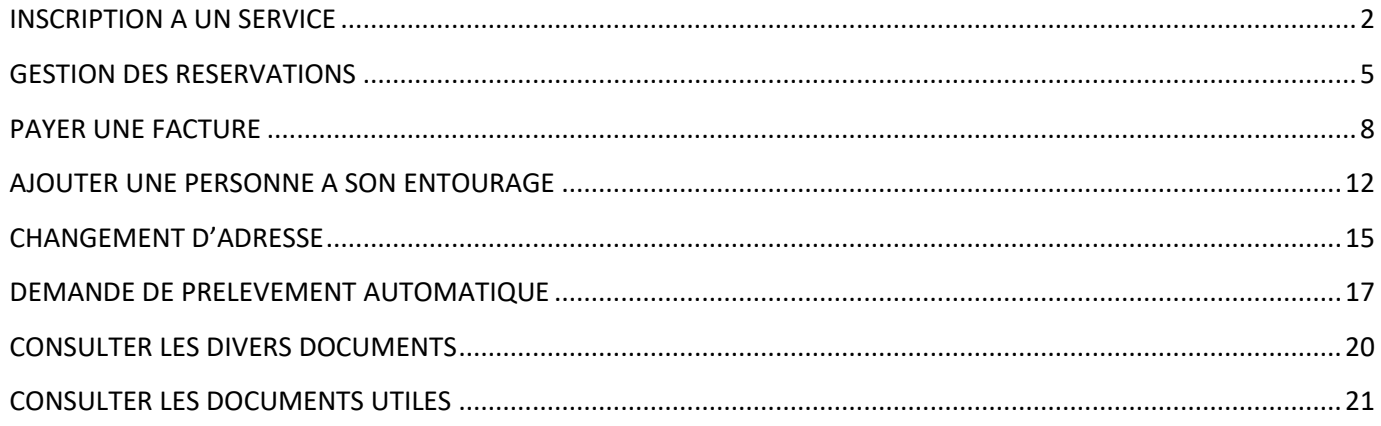

#### **INSCRIPTION A UN SERVICE**

Valable pour le restaurant scolaire, accueil périscolaire du soir et des mercredis, vacances.

<span id="page-1-0"></span>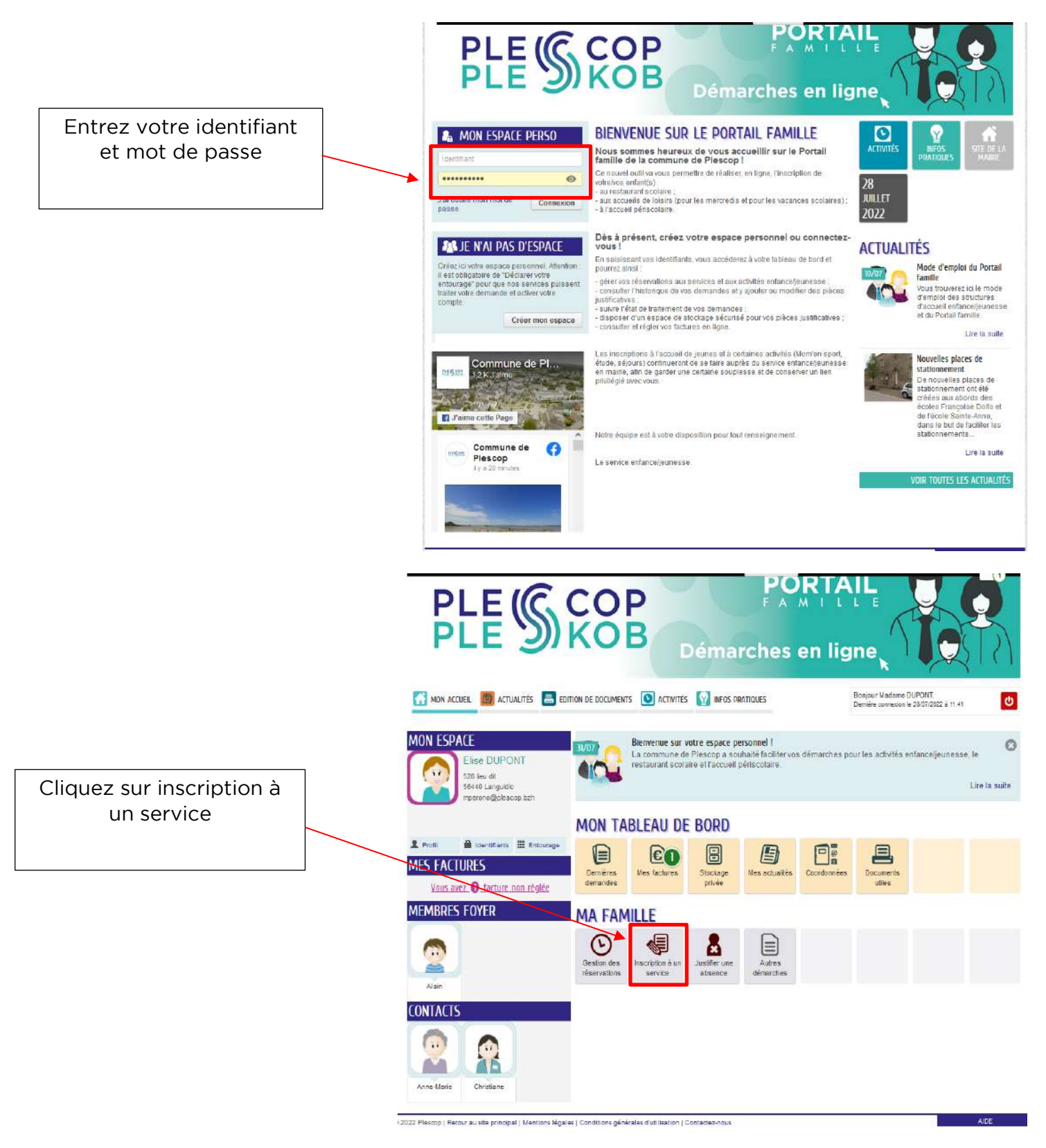

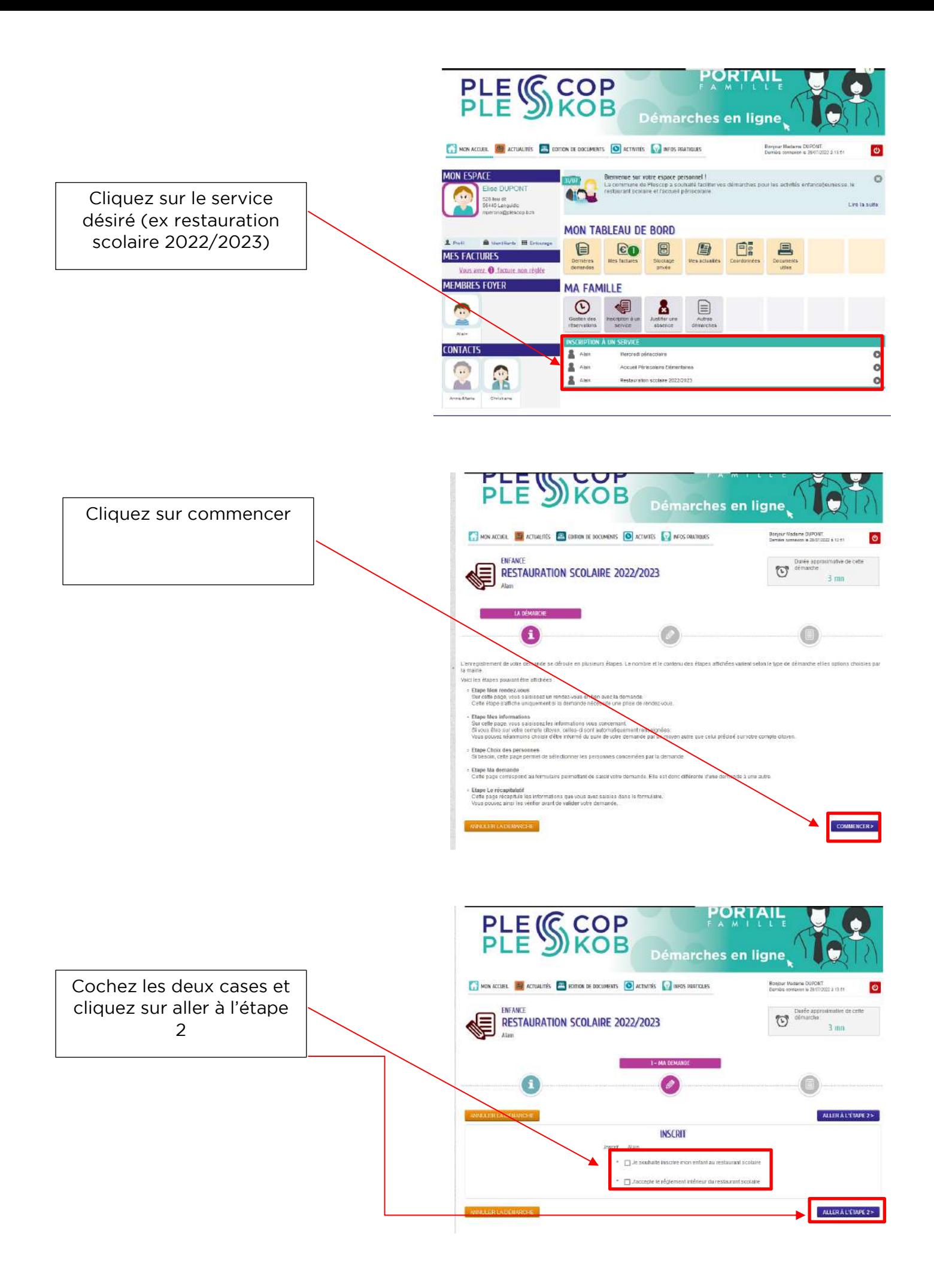

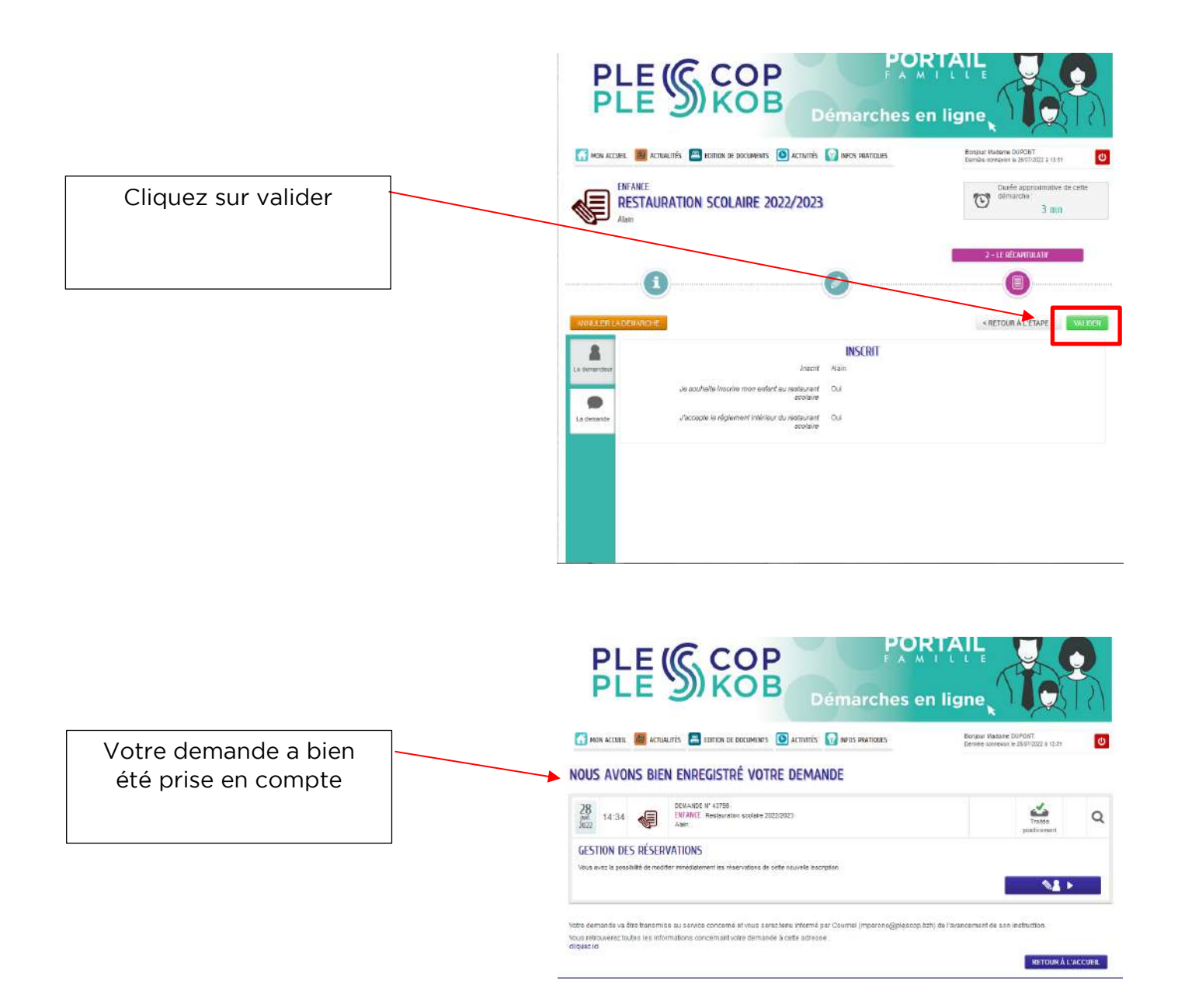

### **GESTION DES RESERVATIONS**

<span id="page-4-0"></span>Valable pour le restaurant scolaire, accueil périscolaire du soir et des mercredis, vacances.

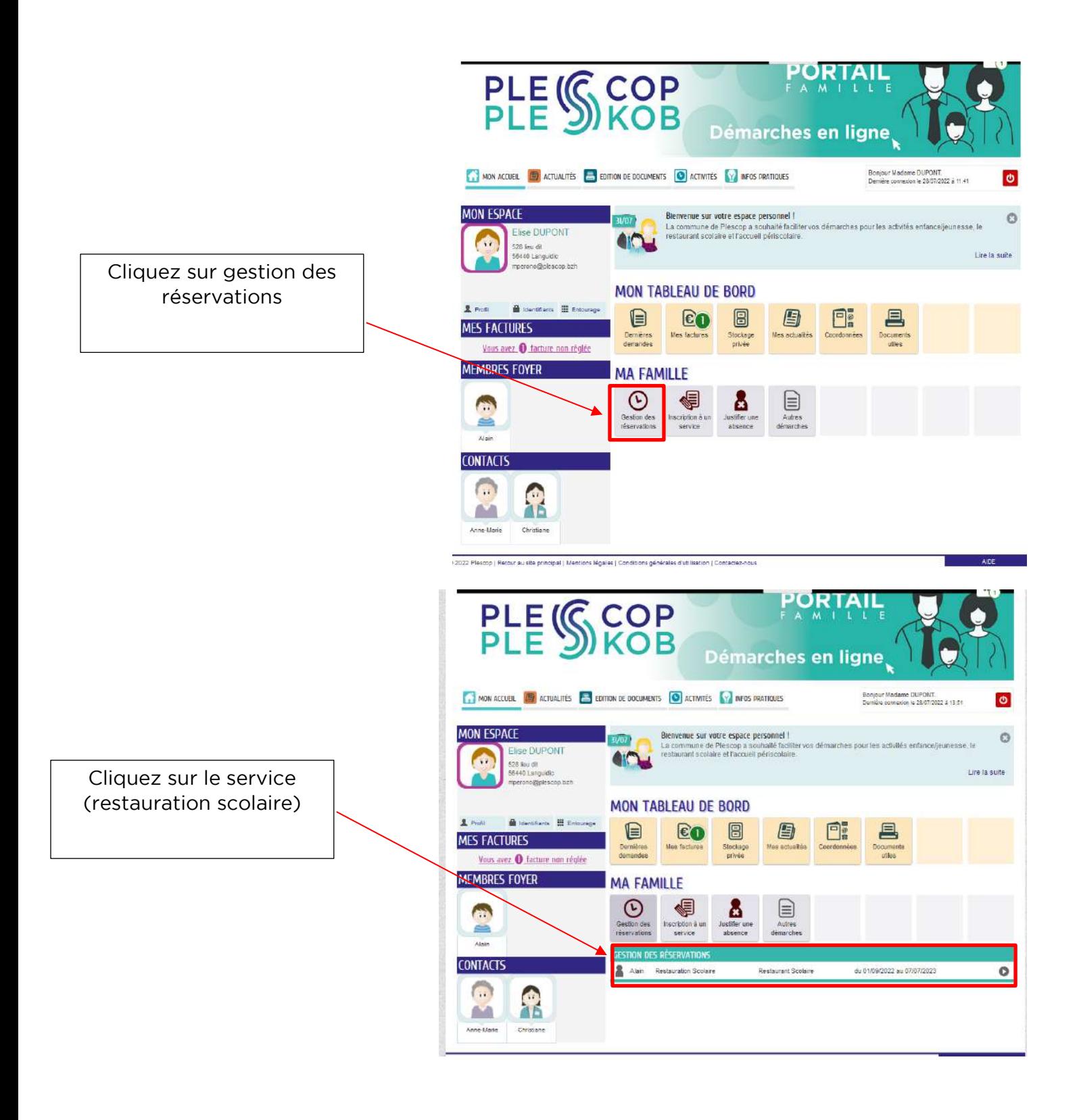

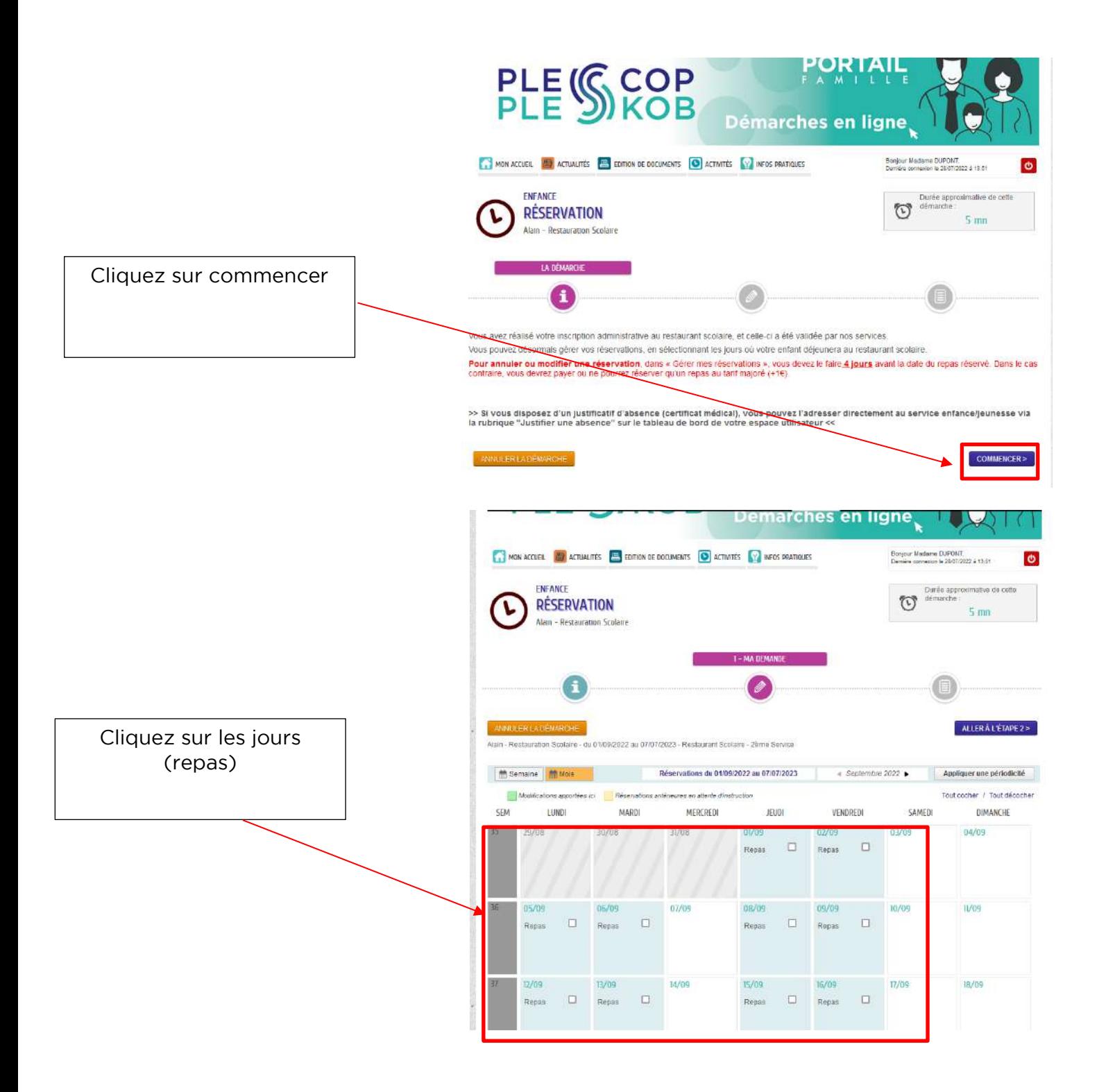

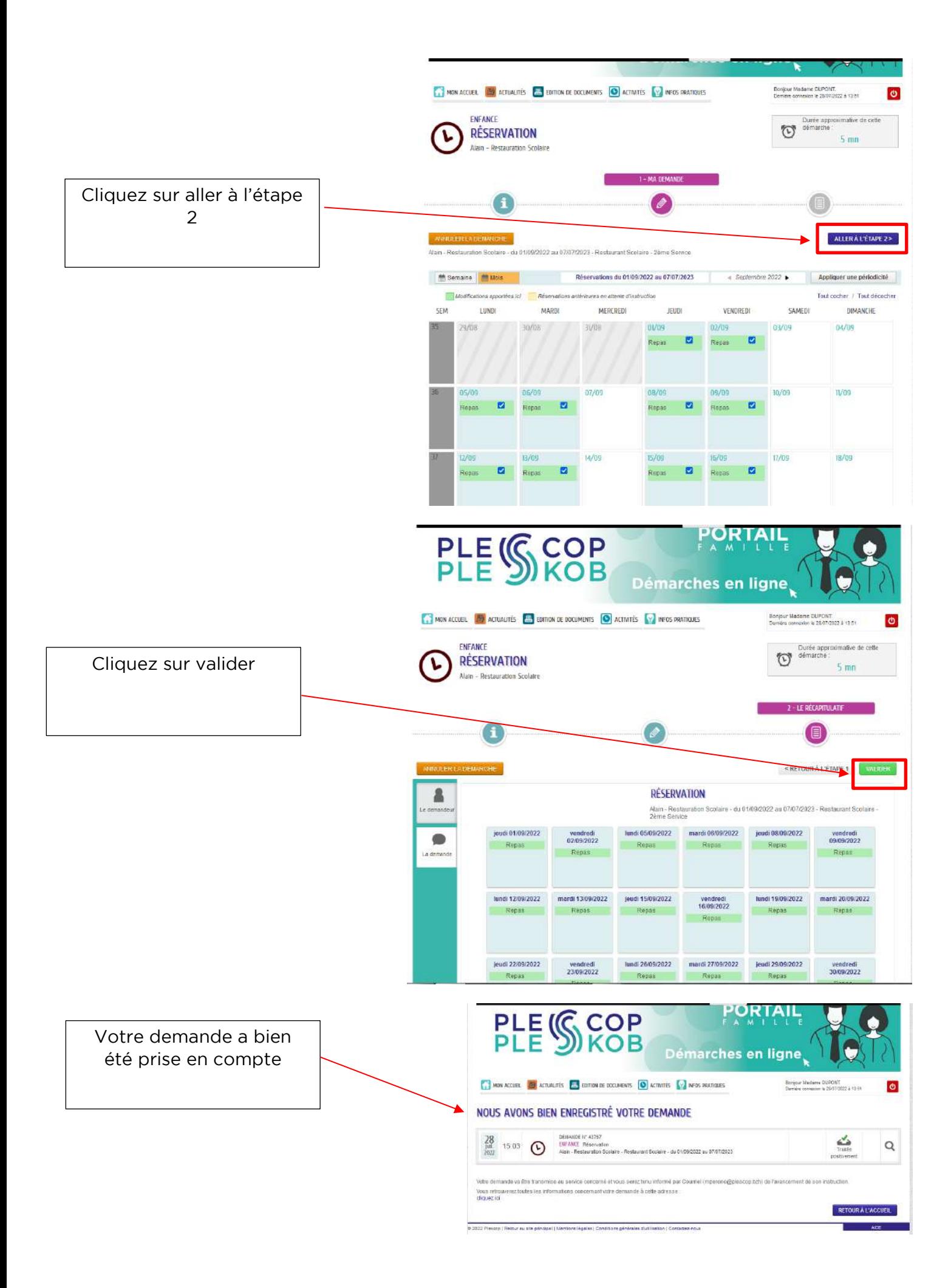

#### **PAYER UNE FACTURE**

<span id="page-7-0"></span>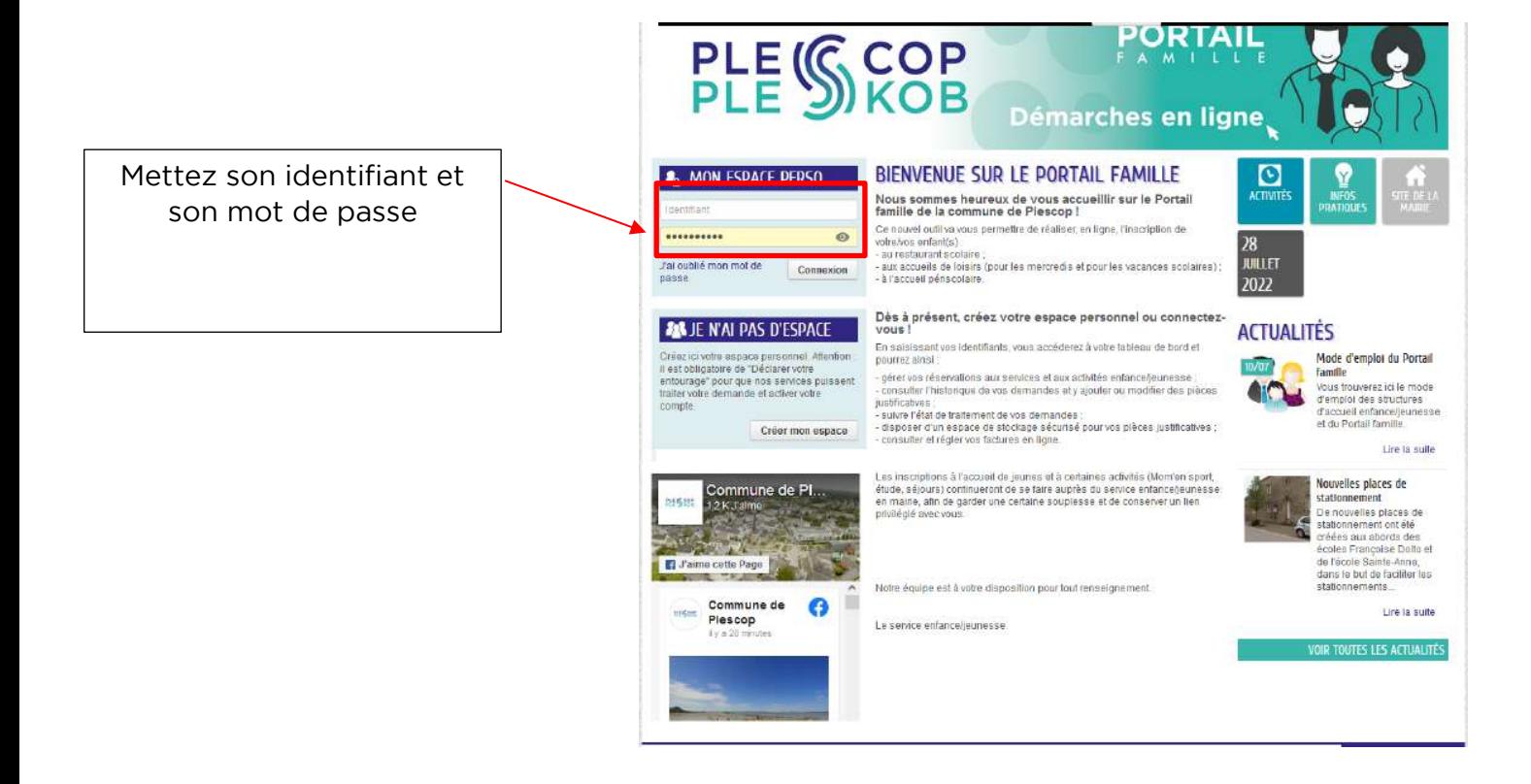

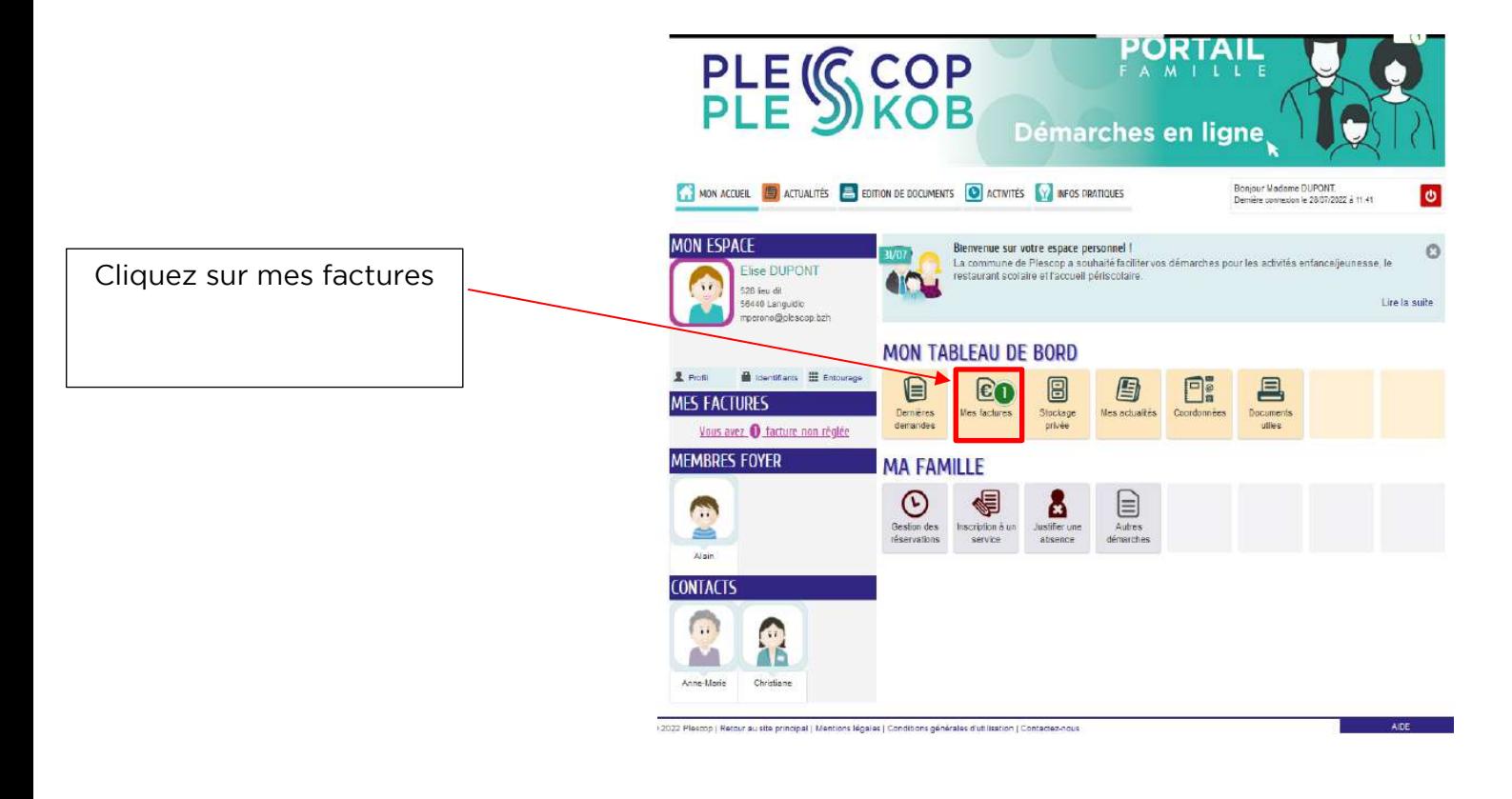

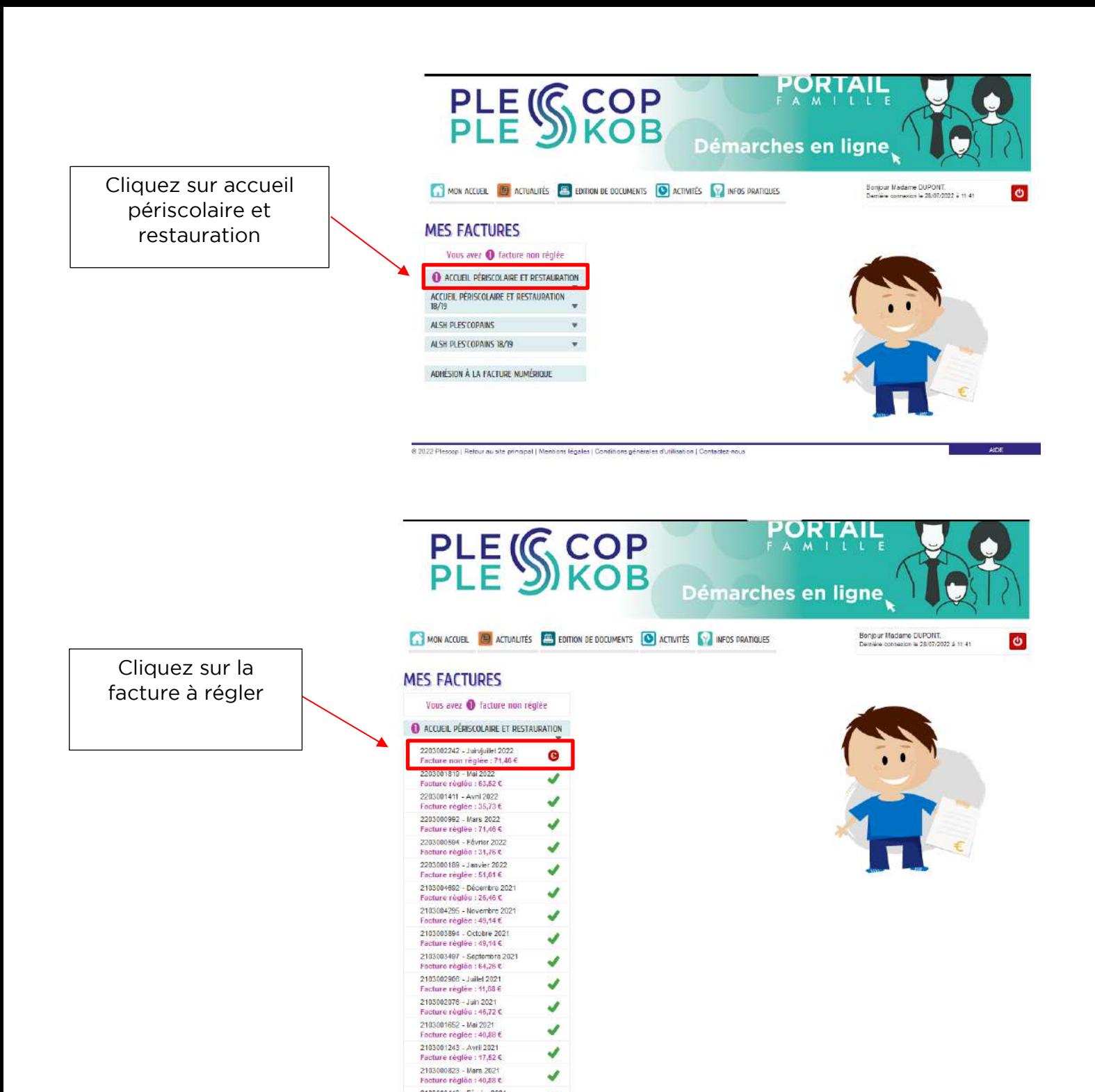

J V  $\overline{\mathscr{L}}$ 

۷

2183000413 - Février 2021<br>Facture réglée : 32,12 €

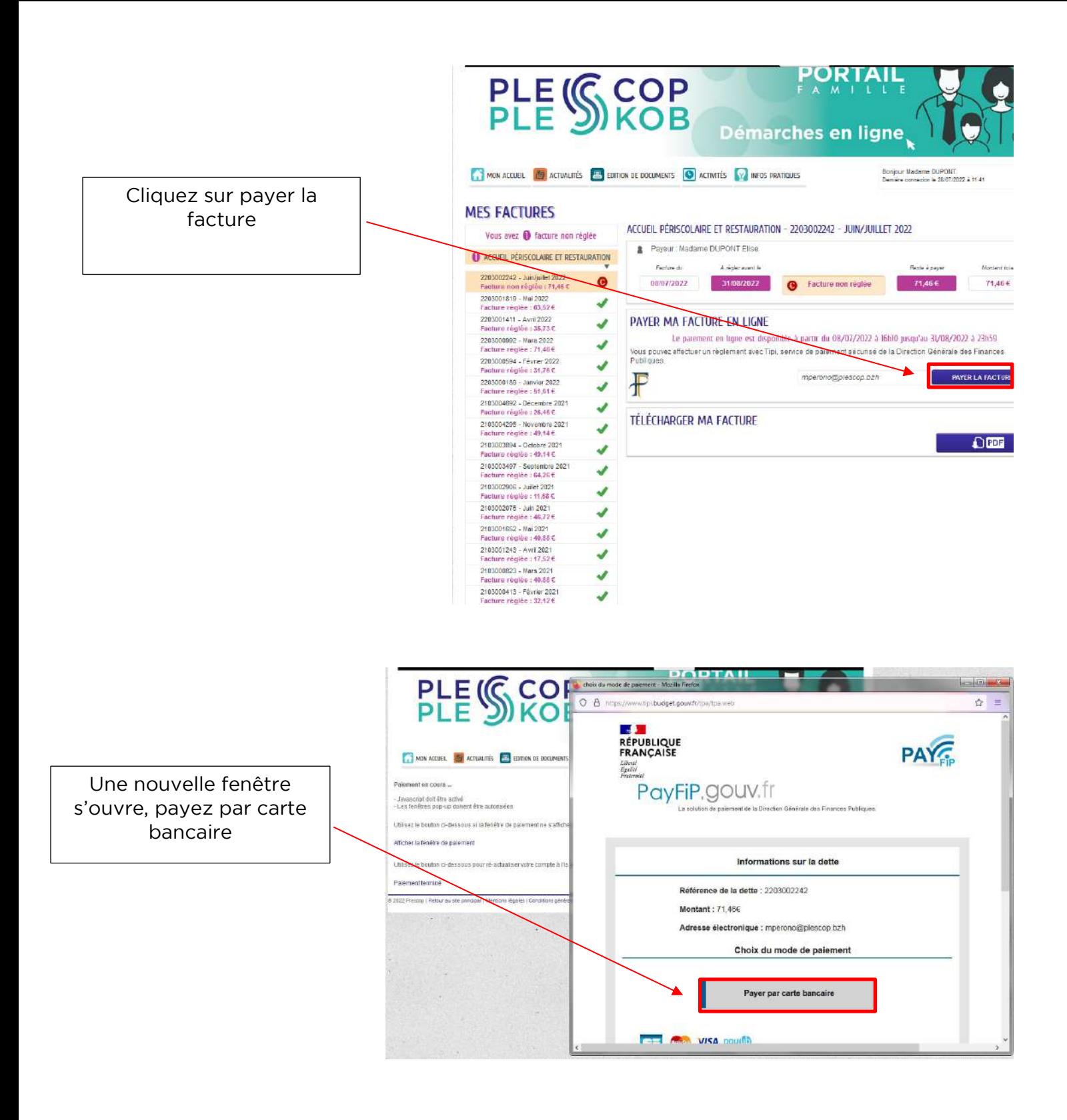

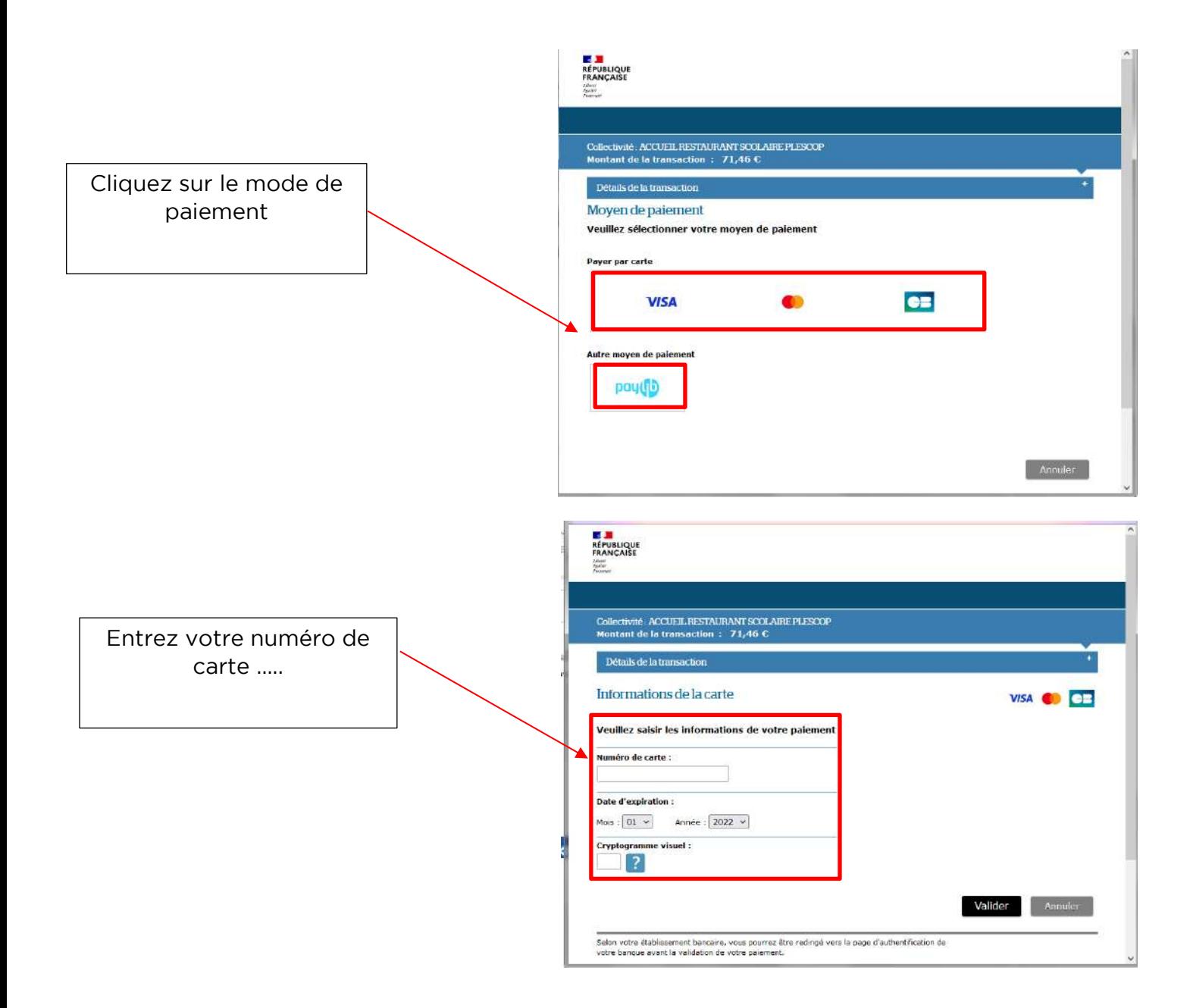

#### **AJOUTER UNE PERSONNE A SON ENTOURAGE**

<span id="page-11-0"></span>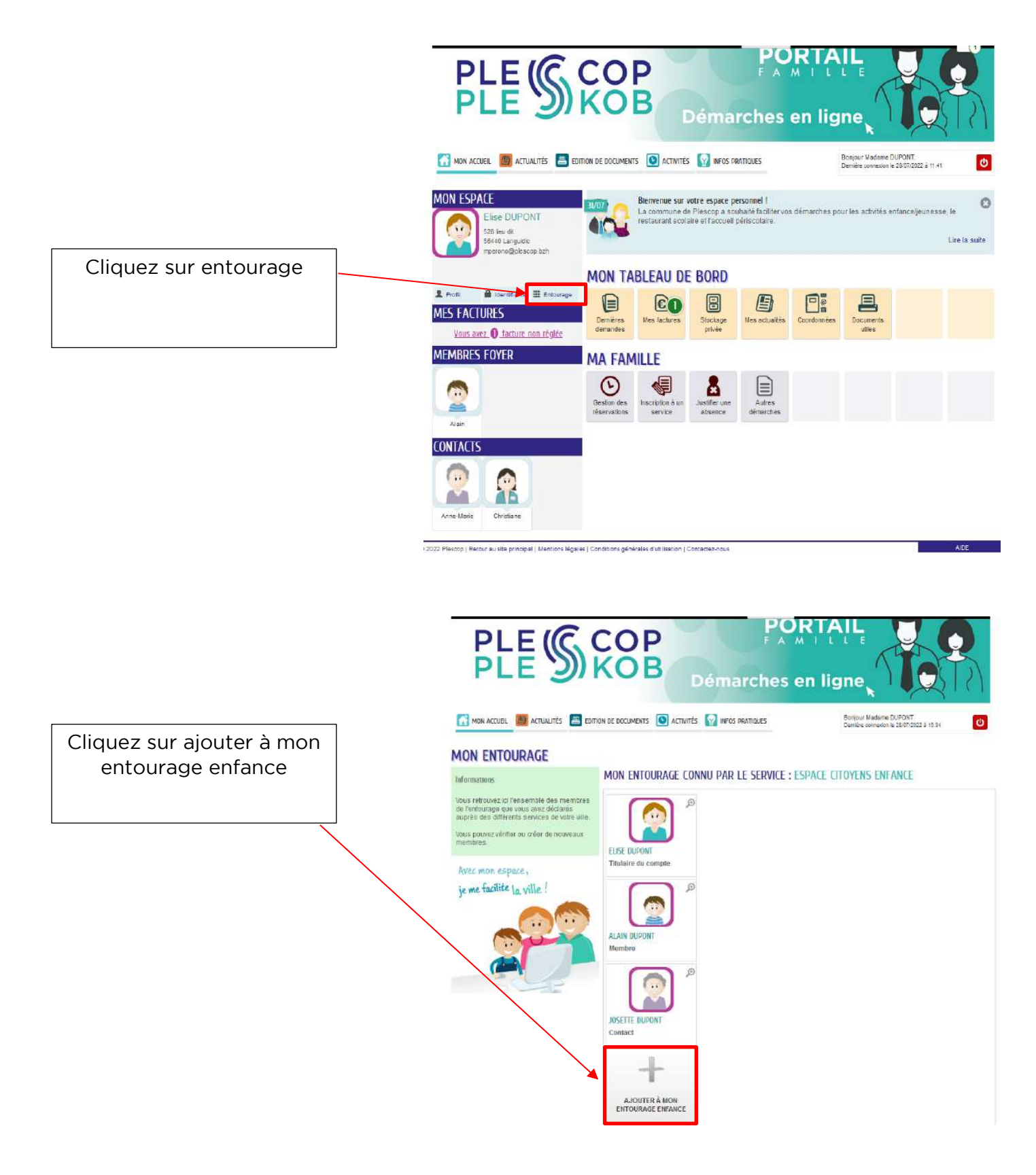

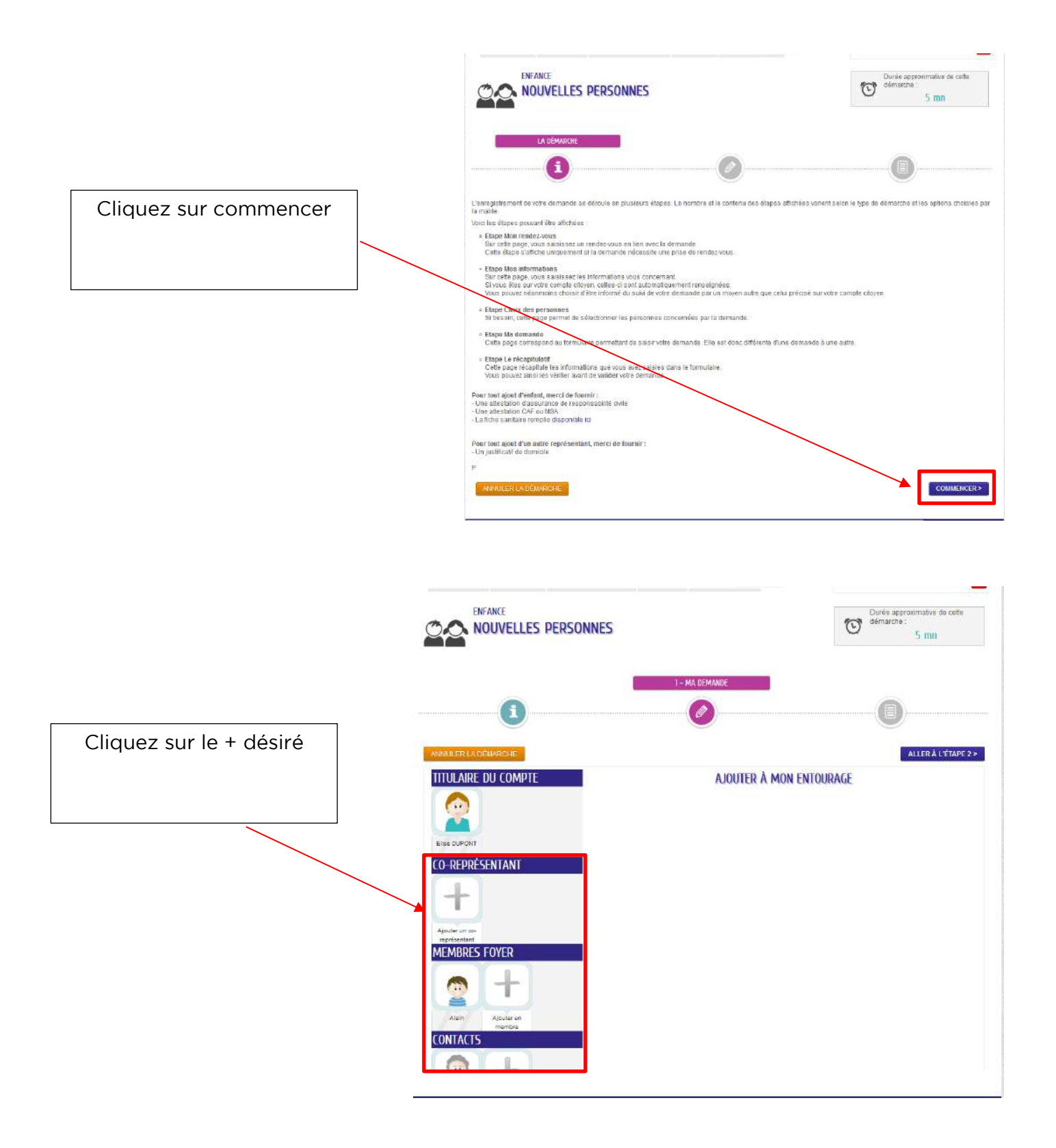

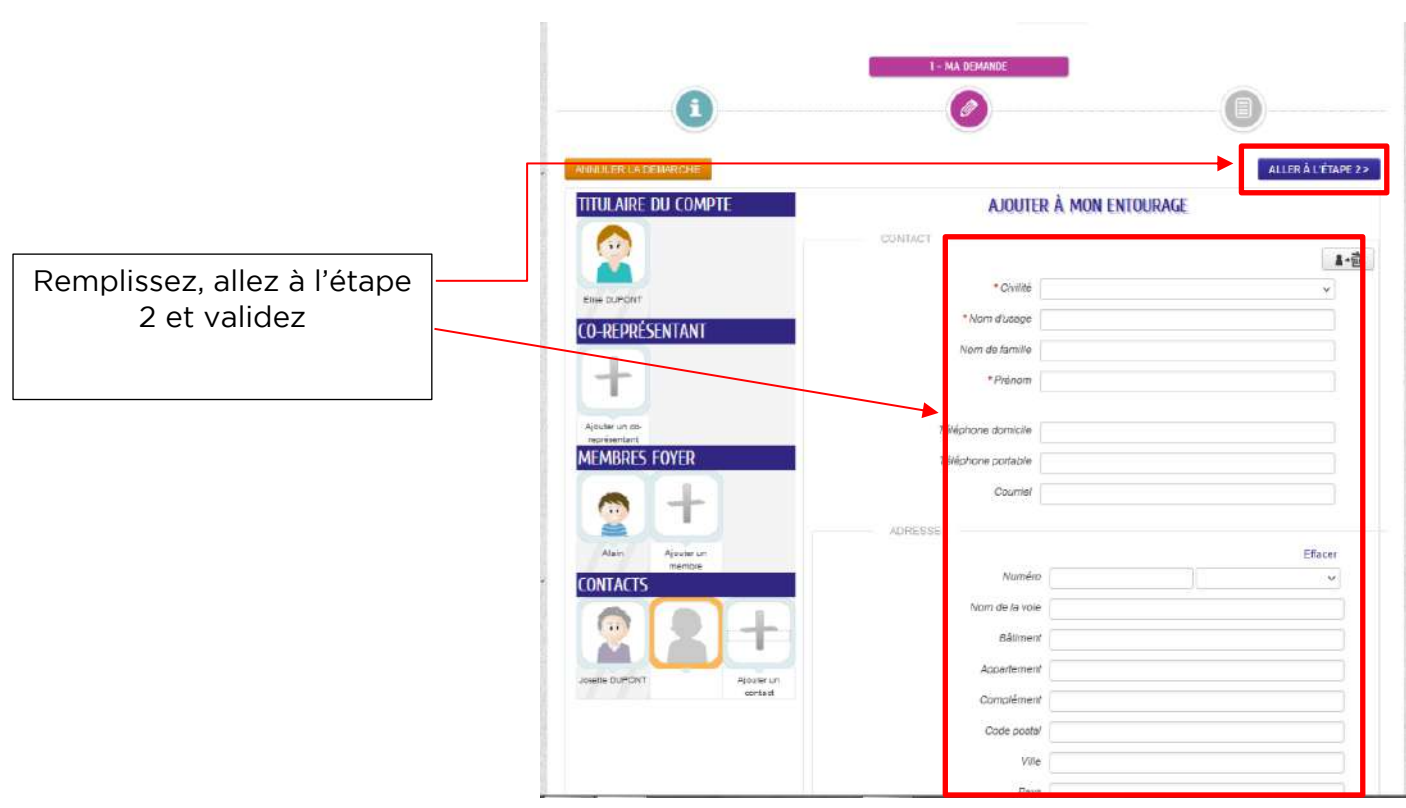

#### **CHANGEMENT D'ADRESSE**

<span id="page-14-0"></span>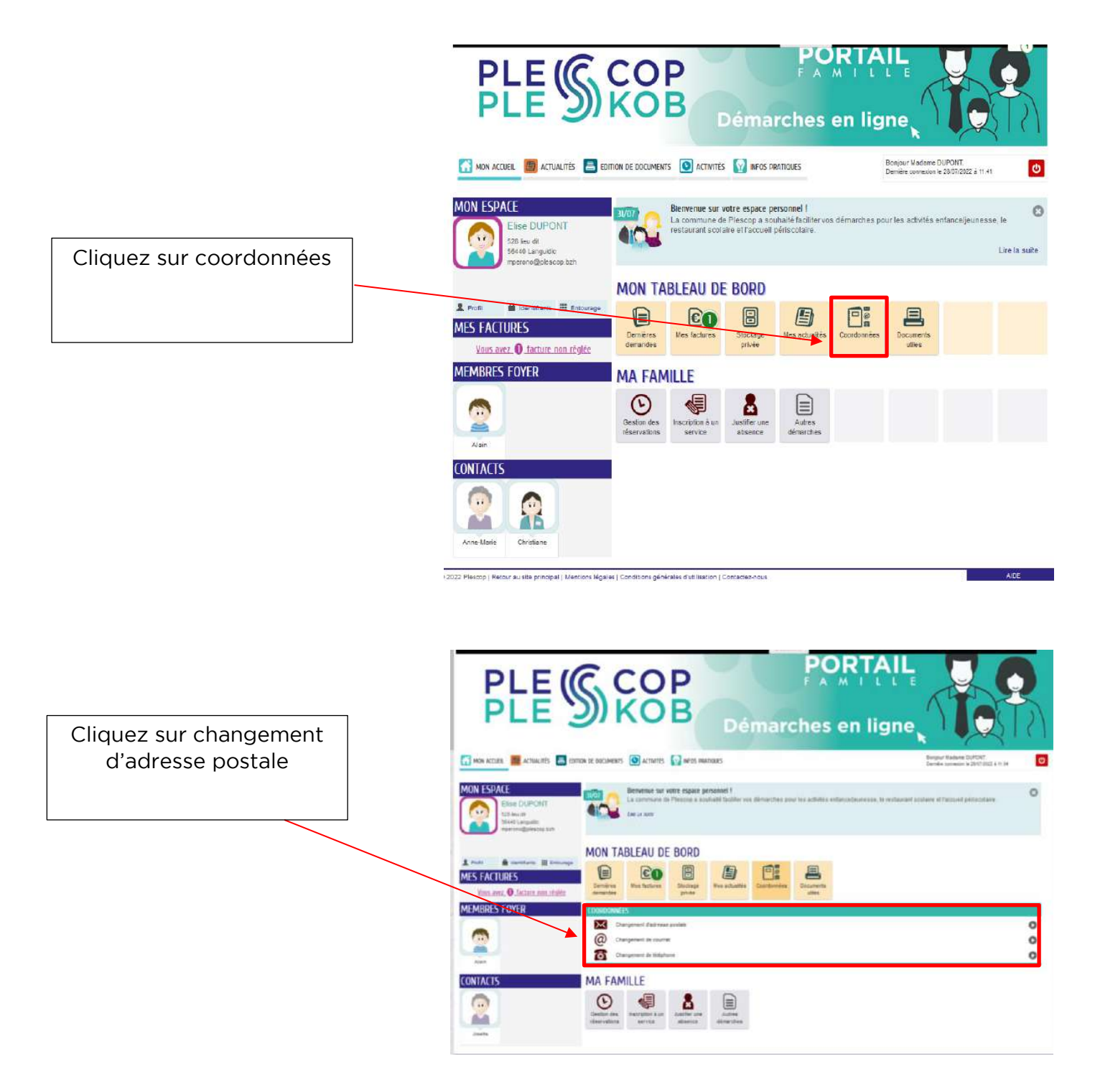

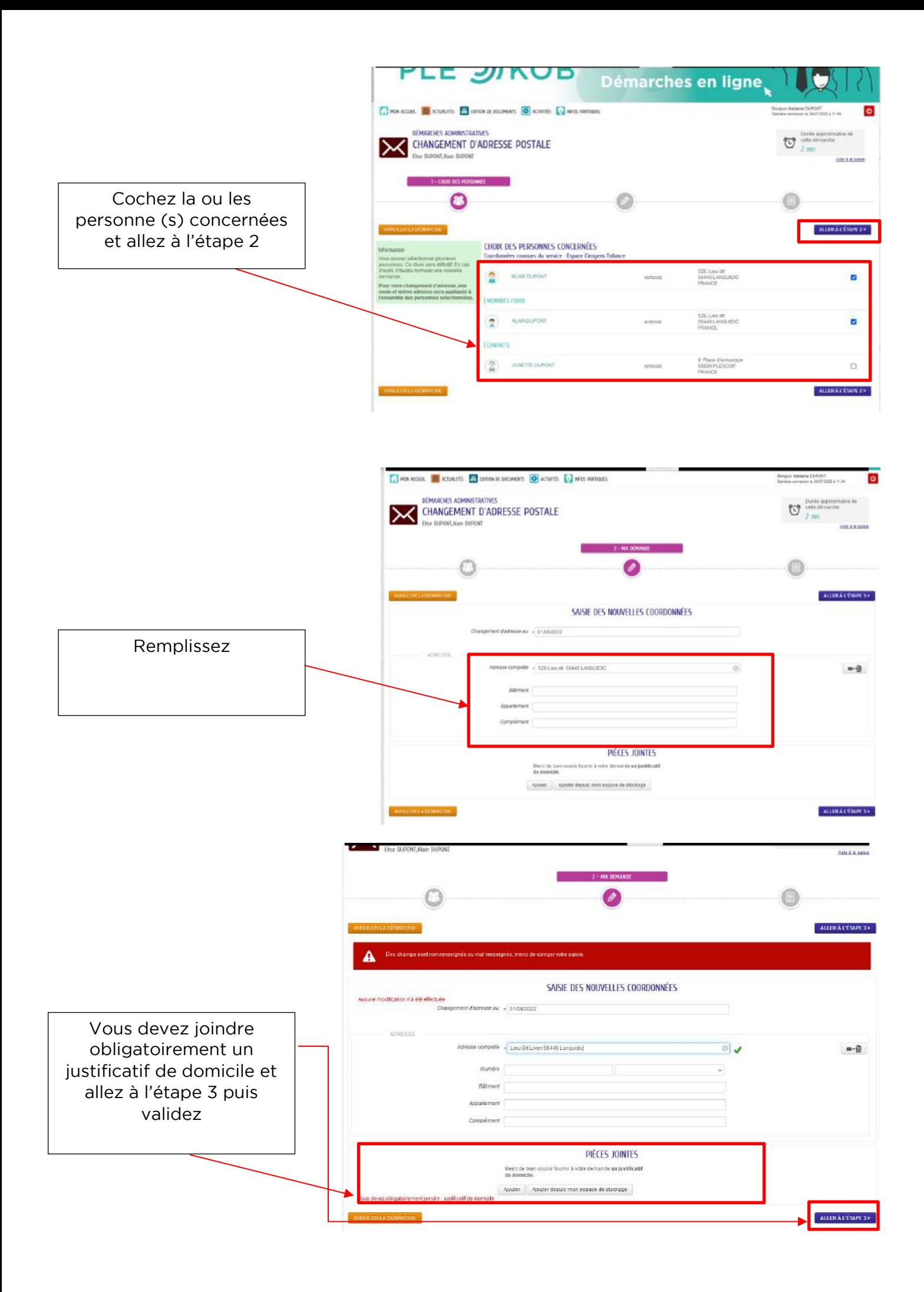

#### **DEMANDE DE PRELEVEMENT AUTOMATIQUE**

<span id="page-16-0"></span>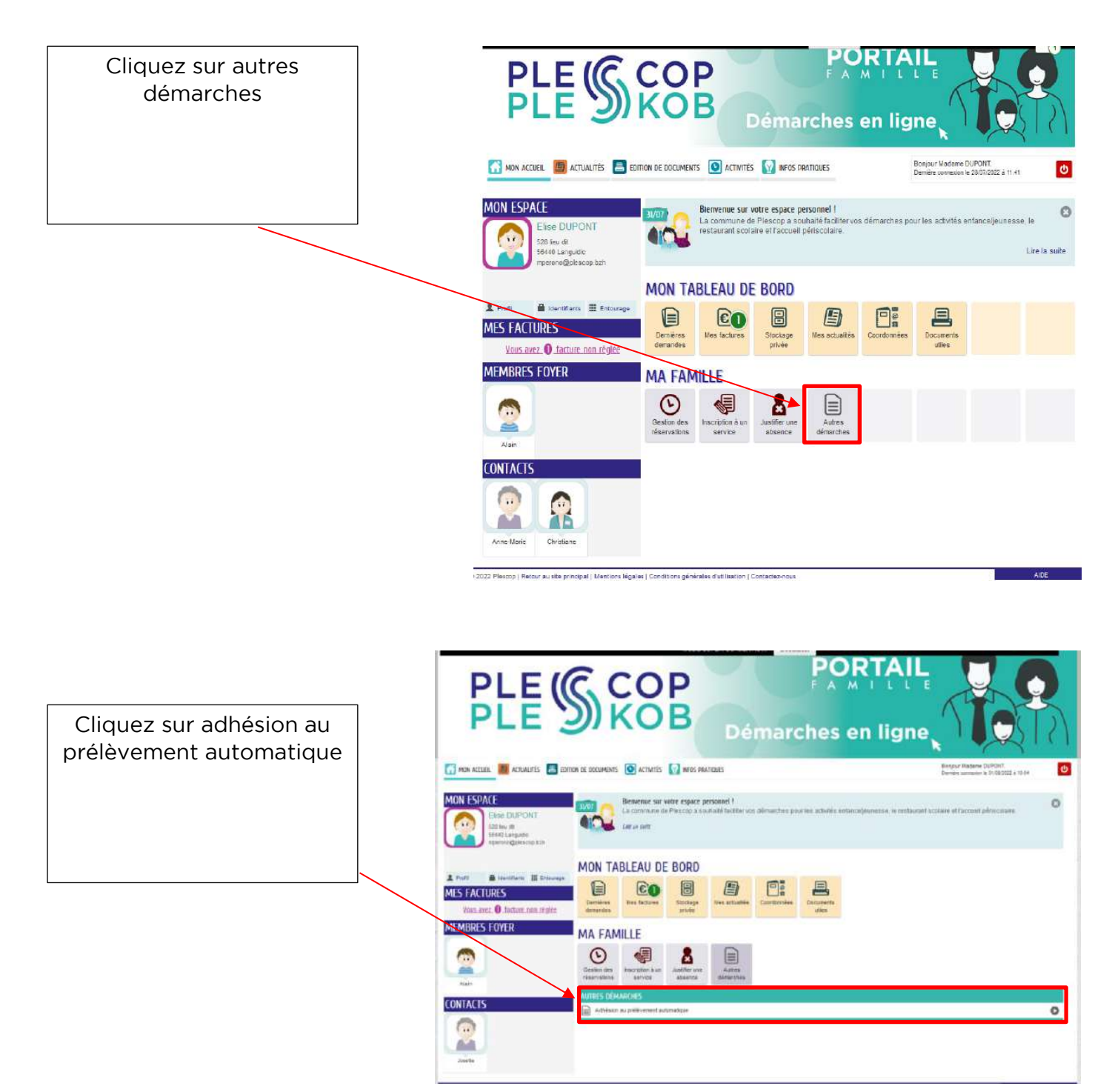

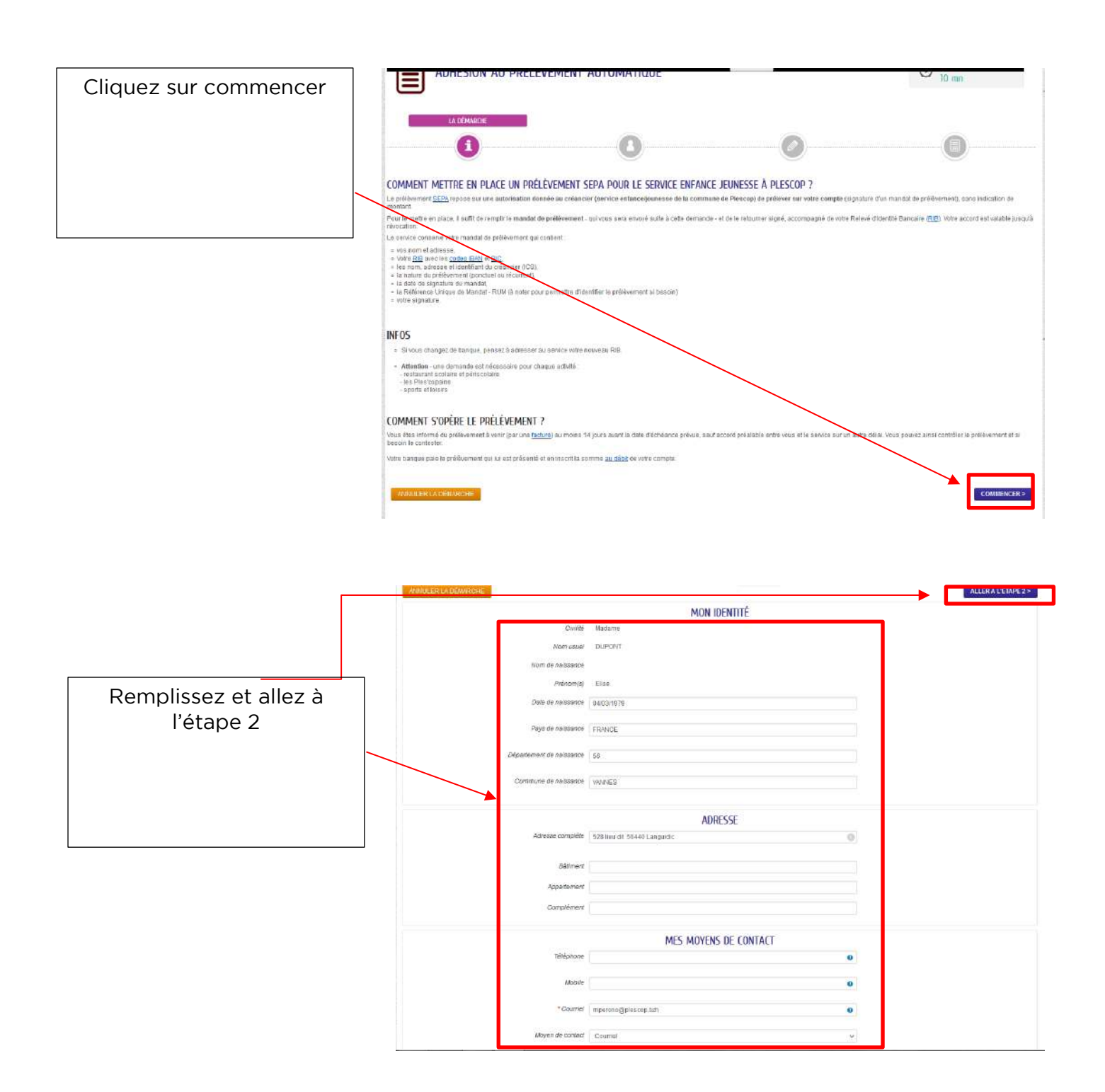

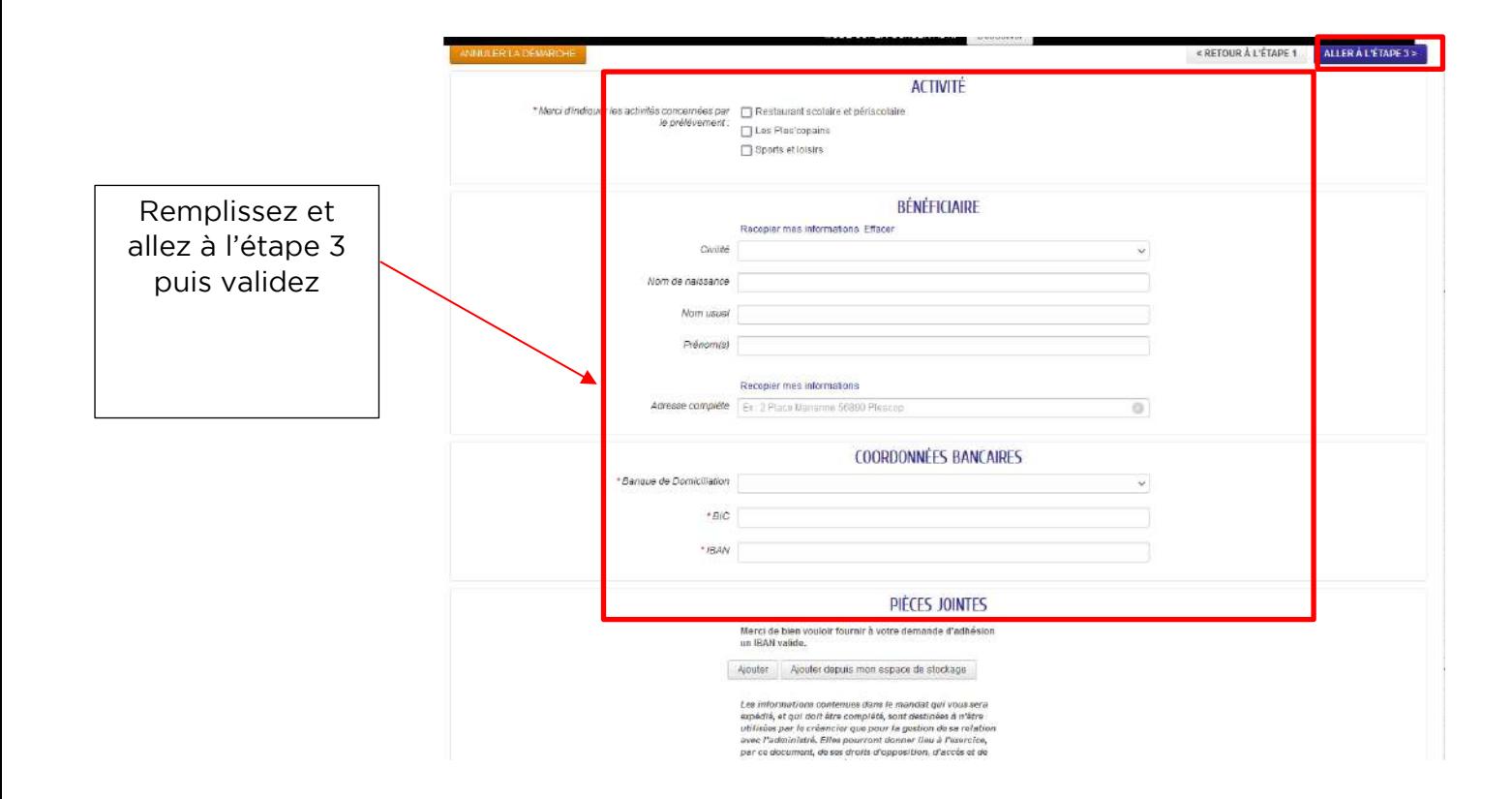

#### **CONSULTER LES DIVERS DOCUMENTS**

<span id="page-19-0"></span>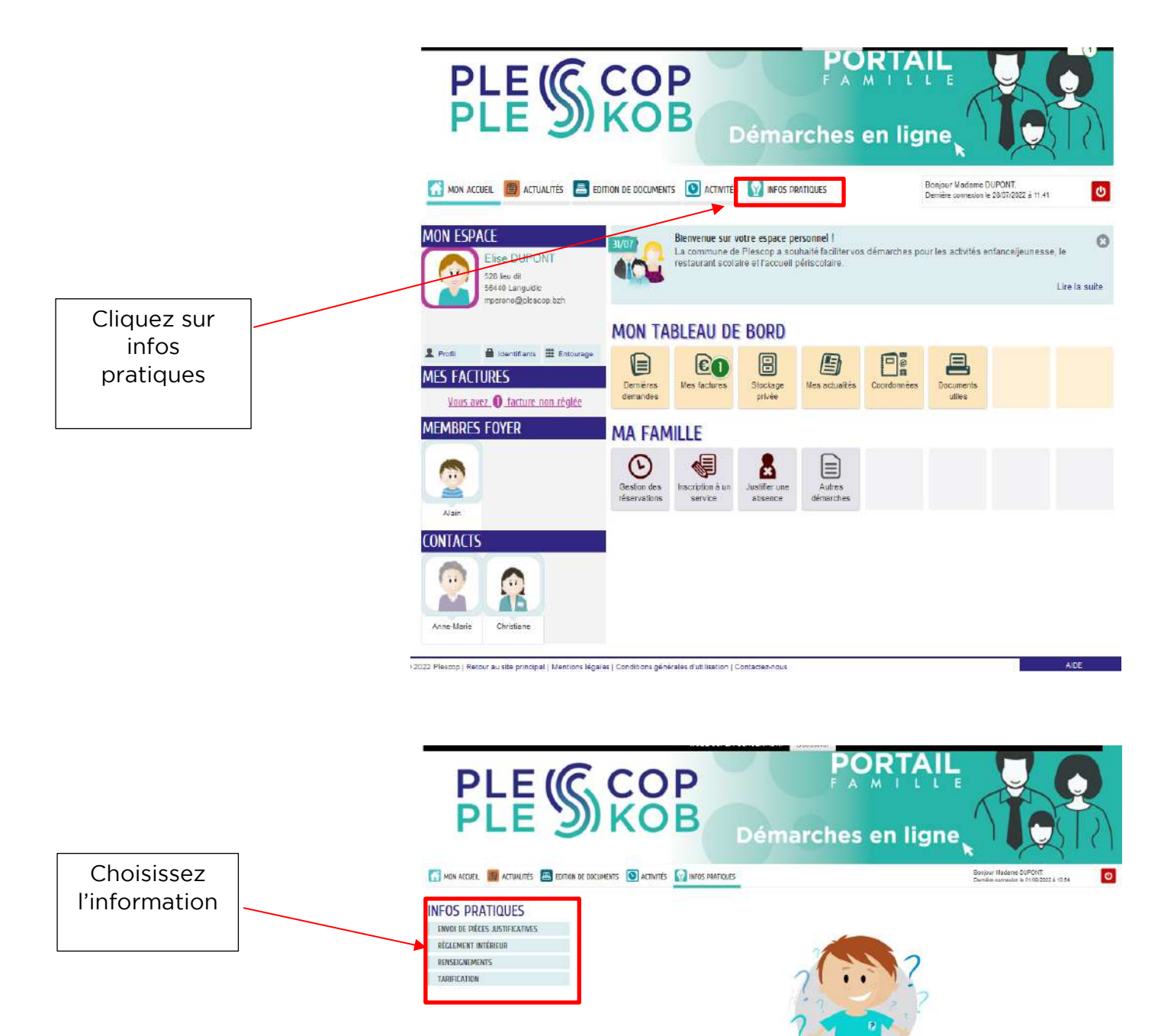

### **CONSULTER LES DOCUMENTS UTILES**

<span id="page-20-0"></span>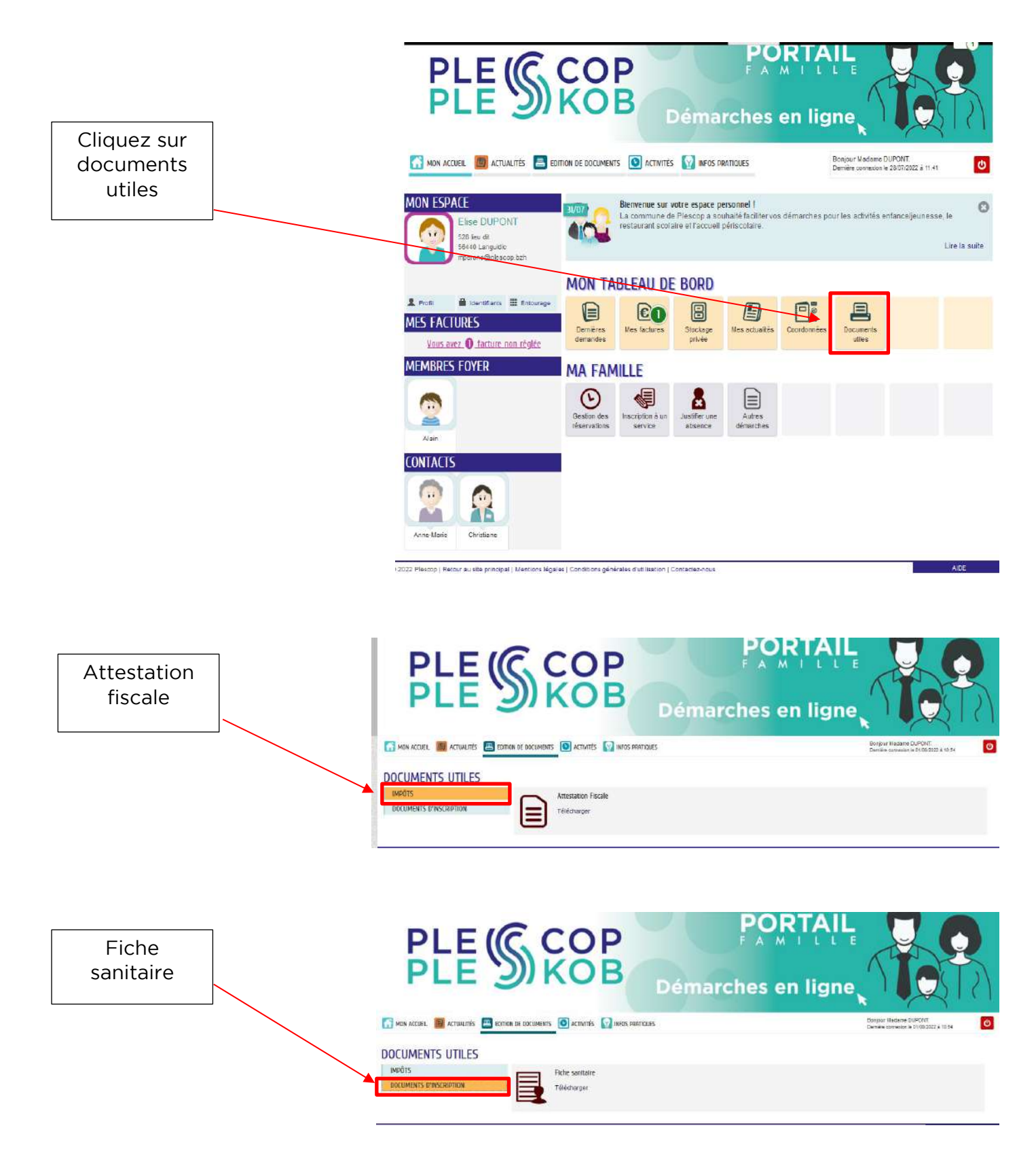